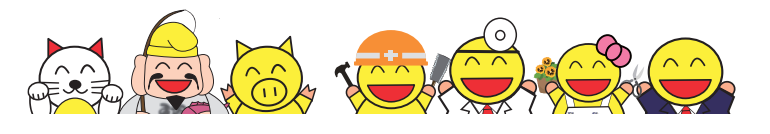

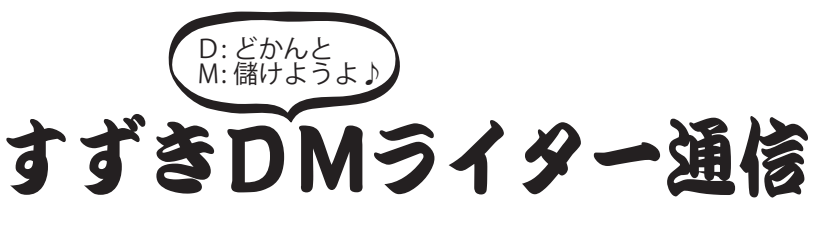

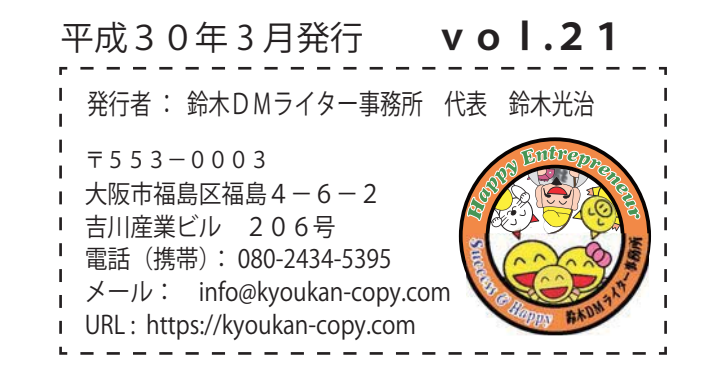

## バカ バカ バカ バカ

 ・・・こんなタイトルにしたので、また購読解除が増えそうだ・・・。何せ透明封筒からはこの部分しか見えないように しているので・・・。

それにしても、フォントってこうして並べてみると、それぞれに個性があって面白いですよね。

フォント一つで文書の雰囲気が変わります。

左から代表的なフォント・・・明朝体、ゴシック体、ポップ体、江戸勘亭流、そして右端が行書体です。

 お堅い文書には明朝体。読みやすさを重視するなら字体の太いゴシック体。何となく楽しい・面白い・ワクワク感を 予感させるのがポップ体、歌舞伎や古典芸能、千社札などで使われる寄席文字のような江戸勘亭流。(何だか、文字の向 こう側では歌舞伎役者がにらみをきかせて" インポー がと、大見得を切っているような・・・)そして細筆で書い たような行書体。縦書きのお手紙などに良いですよね。

どんな文書を作るか、その雰囲気によって使い分けて下さいね。

 とりあえず私、年配の方も読まれるだろうと考えた時は、読みやすさを考えて明朝体ではなく字体が太めで読みやすい ゴシック体を使うようにしています。(ちなみにこのレターはゴシック体です。私は個人的にゴシック体の方が読みやすく て好きなのでそうしてます。人によっては明朝体の方がいいのかもしれませんが・・・)

## 実は、まだ全部読んでいません。

 タイトルを見て、思わず買っちゃいました。・・・でもまだ4分の1ぐらいしか読んで いません。(「だったら、まだ紹介するな!」・・・まあ、そう言わないで下さいな) どんなお話かというと、価格破壊が激しい理容(散髪屋さん)業界のお話しです。 男性の方ならわかりますよね。ちなみに私、洗髪抜き1650円の店に通っています。 価格破壊の波に負けずに組合価格で頑張っている、東京は西新宿にある実在の理容室さん のお話しだそうで。もちろん、経営は苦しいです。そんな中、月400名のお客さんで月商 200万円のお店を、9年の年月をかけて月1020名のお客さん・月商601万円まで経 営を成長させたお話しです。(安売りしたわけではありませんよ。客単価は殆ど変っていない どころか、上がっているでしょ)

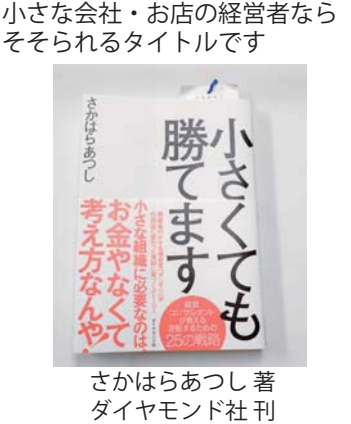

1620円 (税込)

さて9年間、どんな事を学んで実践して、ここまでお店を成長させたのでしょうか?

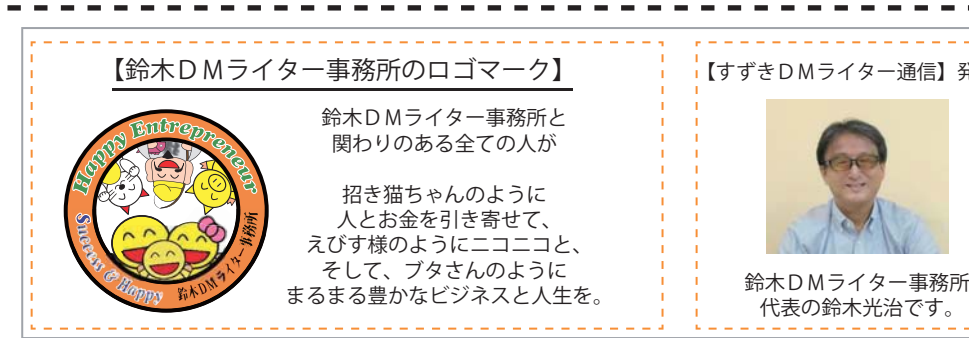

【すずきDMライター通信】発行者

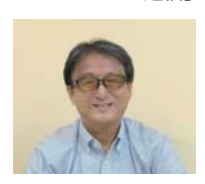

代表の鈴木光治です。

 1966年山口県柳井市生まれ。 転勤族の家庭に生まれ、東は茨城県、西 は長崎県と全国を転々。 近畿大学卒業後、大阪地元の堅実な機械 メーカー等に勤務。主に経理の仕事で通算 15年のサラリーマンを経て今日に至る。 東北での勤務が長かったせいか、時々、 九州・東北そして関西弁が入り混じった おかしな日本語を話すことがあるようで。 【代表プロフィール】

D: どかんと M: 儲けようよ♪

すずきDMライター通信

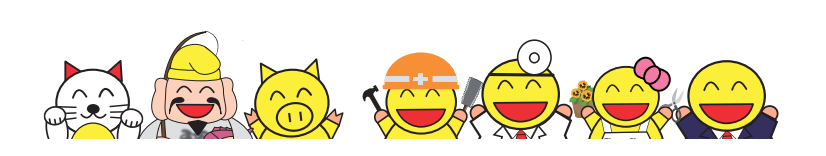

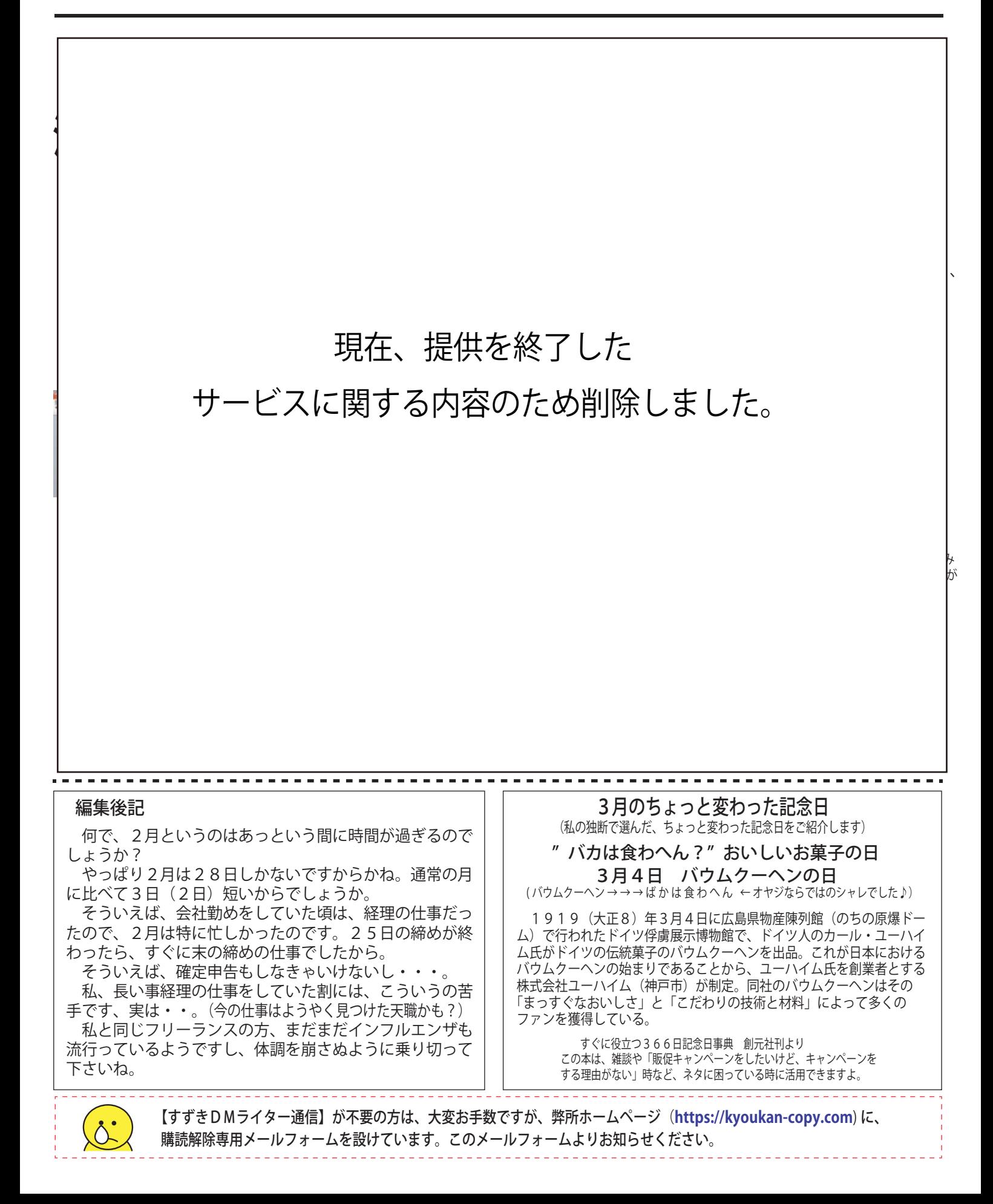